MECHANIK UND WÄRME

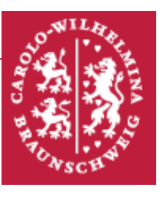

# Strömungsmechanik

# Zielsetzung des Versuchs

Mit verschiedenen Probekörpern sollen in einem durch einen Ventilator gebildeten Windkanal grundlegende Eigenschaften von strömenden Medien untersucht werden. Insbesondere geht es um die Phänomene Reibung und Auftrieb. Auch wird die Druckverteilung an einem Tragflügelmodell gemessen.

# **Themengebiete**

Kenngrößen von Flüssigkeiten:  $\emph{Dichte}$  – Kompressibilität – Viskosität

Beschreibung von Strömungen: Kontinuitätsgleichung – Navier-Stokes-Gleichung – Eulergleichung – Reynoldszahl

#### Unterscheidungskriterien bei Strömungen: ideale Strömungen – reibungsarme Strömungen – laminare und turbulente Strömungen

#### Laminare Strömungen:

Gesetz von Hagen-Poiseuille – Gesetz von Stokes – Bernoulligleichung, Bernoullieffekt und seine Auswirkungen

Körper in Strömungen: Prandtl'sche Grenzschicht – Stromlinien – Abreißen von Stromlinien –  $c_A$ - und  $c_W$ -Wert – Lilienthaldiagramm

Messgeräte: Prandtl-Rohr – Pitot-Rohr – Drucksonde

# Physikalische Grundlagen

Strömungen treten im Allgemeinen in Fluiden auf. "Fluid" ist hierbei ein Sammelbegriff für sowohl Flüssigkeiten wie auch Gase, d. h. für Medien, deren Moleküle frei gegeneinander verschiebbar sind. Die Strömungsmechanik beschreibt das kinematische

und dynamische Verhalten dieser Fluide. Grundsätzlich werden strömende Medien als Kontinuum angesehen, was bedeutet, dass die molekulare Struktur des Fluids vernachlässigt werden kann. Die thermische Bewegung der einzelnen Moleküle wird vernachlässigt und nur die mittlere Bewegung eines Volumenelements betrachtet.

Strömende Flüssigkeiten und Gase unterscheiden sich hauptsächlich bezüglich ihrer Dichte  $\rho$  sowie bezüglich ihrer Kompressibilität. Flüssigkeiten haben im Allgemeinen eine um ungefähr drei Größenordnungen höhere Dichte als Gase und sind nahezu inkompressibel, wohingegen die Dichte von strömenden Gasen räumlich und zeitlich durch ihre endliche Kompressibilität nicht konstant ist.

Vor der mathematischen Beschreibung von Strömungen sollen die wesentlichen Grundbegriffe der Strömungsmechanik eingeführt werden.

#### Grundbegriffe der Strömungsmechanik

Eine Fluidbewegung ist vollständig beschreibbar, wenn zu jeder beliebigen Zeit  $t$  für jeden Ort  $\vec{r}$  innerhalb der Strömung die vorherrschende Strömungsgeschwindigkeit  $\vec{v}(\vec{r}, t)$  angegeben werden kann. Hängt das Strömungsfeld  $\vec{v}(\vec{r}, t)$  nicht von t ab, so wird die Strömung stationär genannt. Bei einer solchen Strömung ist die Strömungsgeschwindigkeit  $\vec{v}$  an jedem Ort zeitlich konstant, kann mit Variation des Ortes  $\vec{r}$  jedoch durchaus variieren.

Zur Visualisierung der Bahnkurve eines Volumenelements des Fluids ∆V werden Stromlinien verwendet. Je dichter die Stromlinien liegen, desto größer ist die Menge des strömenden Mediums, die pro Zeiteinheit  $\Delta t$  durch eine Flächeneinheit fließt. Die Strömung des Fluids ist stets entlang einer Stromlinie gerichtet, weshalb aus der Wandung der durch eine Querschnittsfläche A begrenzten Stromröhre keine Teilchen austreten. Für eine stationäre Strömung gilt außerdem, dass  $\vec{r}(t)$  dem Strömungsfeld  $\vec{v}(\vec{r})$  folgt.

Allgemein wird das Strömungsverhalten eines Fluids vom relativen Anteil der einzelnen in der Strömung wirkenden Kräfte bestimmt. Folgende Kräfte lassen sich feststellen, deren Kenntnis für eine vollständige Beschreibung der makroskopischen Bewegung nötig ist:

- Druckkräfte  $\vec{F}_p = -\nabla p \cdot \Delta V$ , welche auf ein Volumenelement  $\Delta V$  durch Druckdifferenzen zwischen verschiedenen Orten wirken.
- Die Schwerkraft  $\vec{F}_g = m \cdot \vec{g}$ , welche auf das Volumenelement  $\Delta V$  mit der Masse m wirkt.
- $\bullet\,$  Reibungskräfte $\vec{F}_R$ zwischen Schichten der Strömungen, deren Geschwindigkeiten  $\vec{v}$  räumlich nicht konstant sind.

Die Betrachtung von Grenzfällen der wirkenden Kräfte ermöglicht zunächst die Unterscheidung von verschiedenen Fluidtypen:

• Ideale Fluide: Reibungskräfte  $\vec{F}_R$  sind vernachlässigbar klein. Ein Beispiel hierfür sind Luftströmungen entlang glatter Tragflächen.

• Zähe Fluide: Reibungskräfte  $\vec{F}_R$  sind groß gegenüber anderen Kräften. Ein Beispiel hierfür ist die Strömung von Honig aus einem gekippten Glas oder die hinreichend langsame Wasserströmung durch Rohre.

In der Realität lassen sich Fluide zwischen den Grenzfällen einordnen. Betrachtet man nun das Verhalten der Stromlinien in einer Strömung, dann lässt sich zwischen zwei Strömungstypen unterscheiden:

- Laminare Strömung: Die Stromlinien der Strömung bewegen sich nebeneinander, ohne sich zu durchmischen. Sie liegt immer dann vor, wenn die Reibungskräfte groß gegenüber den beschleunigenden Kräfte sind.
- Turbulente Strömungen: Die Stromlinien können sich durch ausgebildete Wirbel vollständig durchmischen. Diese Strömungen entstehen durch die Reibung zwischen dem Fluid und den Wänden, falls die Reibungskräfte im Inneren des Fluids klein gegenüber den beschleunigenden Kräften sind.

Eigentlich ist aufgrund der unterschiedlichen Kompressibilität zwischen Aerodynamik und Hydrodynamik zu unterscheiden. Allerdings lassen sich strömende Gase mit einer Strömungsgeschwindigkeit von  $v \ll c$ , wobei c die Schallgeschwindigkeit des Gases ist, als inkompressibel annehmen. Ausschließlich dieser Fall wird im Rahmen des Versuchs betrachtet.

#### Navier-Stokes-Gleichung

Die im vorherigen Abschnitt bereits besprochenen, auf ein Fluidelement wirkenden Kräfte, führen nach entsprechender Parametrisierung zu einer allgemeinen Bewegungsgleichung für ein Volumenelement einer realen viskosen Flüssigkeit. Die Kräfte können wie folgt parametrisiert werden:

- Reibungskraft:  $d\vec{F}_R = \eta \cdot \Delta \vec{v} \cdot \Delta V$ .  $\eta$  bezeichnet die dynamische Viskosität, welche ein Maß für den Widerstand des Fluids gegen Scherung ist. Sie ist relevant, wenn Moleküle in einem Medium aneinander vorbeiströmen sollen.
- Druckkraft:  $\mathrm{d}\vec{F}_p = -\nabla p \cdot \Delta V$ .
- Schwerkraft:  $d\vec{F}_g = \rho \vec{g} \cdot \Delta V$ .

Zur Aufstellung der Bewegungsgleichung wird klassisch das 2. Newton'sche Axiom verwendet:

$$
m \cdot \vec{a} = \sum_{i} \vec{F}_{i}.\tag{1}
$$

Damit ergibt sich unter Einsetzen aller auf das strömende Fluid wirkenden Kräfte:

$$
\rho \frac{\mathrm{d}\vec{v}(\vec{r},t)}{\mathrm{d}t} = -\nabla p + \rho \vec{g} + \eta \cdot \Delta \vec{v}.\tag{2}
$$

Das Differential auf der linken Seite der Gleichung lässt sich schreiben als

$$
\frac{\mathrm{d}\vec{v}(\vec{r},t)}{\mathrm{d}t} = \frac{\partial\vec{v}}{\partial t} + (\vec{v}\cdot\nabla)\vec{v}
$$
\n(3)

Der erste Term  $\partial \vec{v}/\partial t$  gibt die Beschleunigung der Strömung an einem festen Ort  $\vec{r}$  an. Der zweite Summand gibt die Anderung von  $\vec{v}$  an, die ein Teilchen zwischen den Orten  $\vec{r}$  und  $\vec{r} + \Delta \vec{r}$  erfährt. In diesem Term steckt sowohl die Änderung des Betrags als auch der Richtung von  $\vec{r}$ , wobei Letztere die Beschreibung von Wirbeln im Fluid ermöglicht. Insgesamt ergibt sich die Navier-Stokes-Gleichung:

# Navier-Stokes-Gleichung ρ  $\frac{\partial \vec{v}}{\partial t} + (\vec{v} \cdot \nabla)\vec{v} = -\nabla p + \rho \vec{g} + \eta \cdot \Delta \vec{v}.$  (4)

Bei der Navier-Stokes-Gleichung handelt es sich um eine Differentialgleichung 2. Ordnung, welche im Allgemeinen analytisch nicht l¨osbar ist. Ein vereinfachter Spezialfall dieser Gleichung ergibt sich fur ideale Fluide, welche im Rahmen dieses Versuchs ¨ betrachtet werden. Für diese ist  $\eta = 0$ , womit der Reibungsterm in Gleichung (4) verschwindet und die Gleichung in eine Differentialgleichung 1. Ordnung ubergeht. Diese ¨ Form wird Euler-Gleichung genannt:

#### Euler-Gleichung

$$
\rho \frac{\partial \vec{v}}{\partial t} + (\vec{v} \cdot \nabla)\vec{v} = -\nabla p + \rho \vec{g}.
$$
 (5)

#### Bernoulli-Gleichung

Für eine stationäre, inkompressible und verlustfreie Strömung lässt sich die Bernoulli-Gleichung herleiten, welche die Energieerhaltung der Strömung widerspiegelt. Zur Veranschaulichung soll die eindimensionale Strömung (x-Richtung) eines Fluids in einem Rohr mit veränderlichem Querschnitt betrachtet werden. Für diesen Fall spielen die Massenerhaltung und die daraus folgende Kontinuitätsgleichung eine Rolle: Durch den Querschnitt  $A_1$  ströme pro Zeiteinheit die Masse m. Der Massestrom pro Zeiteinheit ergibt sich dann als

$$
\frac{\mathrm{d}m}{\mathrm{d}t} = \rho A_1 \frac{\mathrm{d}x}{\mathrm{d}t} = \rho A_1 v_{x_1}.\tag{6}
$$

Verengt sich der Querschnitt des Rohres von  $A_1$  auf  $A_2$ , so folgt, da für eine inkompressible, stationäre Strömung gilt, dass  $\rho$  konstant ist:

$$
\rho A_1 v_{x_1} = \rho A_2 v_{x_2} \leftrightarrow \frac{v_{x_1}}{v_{x_2}} = \frac{A_2}{A_1}.
$$
\n(7)

An engen Stellen müssen die Teilchen also auf eine höhere Geschwindigkeit beschleunigt werden und besitzen somit eine größere kinetische Energie. Zur Bewegung eines Fluidvolumens  $\Delta V = A \cdot \Delta x$  muss man es gegen den Druck p um die Strecke  $\Delta x$ durch die Fläche A verschieben. Dies erfordert die Arbeit:

$$
\Delta W = p\Delta V. \tag{8}
$$

Durch diese Arbeit ändert sich die potentielle Energie des Fluidvolumens. Da es sich um eine ideale Strömung handelt, tritt keine Dissipation auf und die Summe aus kinetischer und potentieller Energie muss unabhängig vom Rohrquerschnitt konstant bleiben:

$$
p_1 \Delta V_1 + \frac{1}{2} \rho v_1^2 \Delta V_1 = p_2 \Delta V_2 + \frac{1}{2} \rho v_2^2 \Delta V_2.
$$
 (9)

Unter der Annahme, dass die Strömung inkompressibel ( $\rho = \text{const.}$ ) ist, gilt dementsprechend auch  $\Delta V_1 = \Delta V_2 = \Delta V$  und die Gleichung lässt sich zu

$$
p_1 + \frac{1}{2}\rho v_1^2 = p_2 + \frac{1}{2}\rho v_2^2 \tag{10}
$$

umstellen. Dies lässt sich noch allgemeiner in Form der Bernoulli-Gleichung formulieren:

Bernoulli-Gleichung

$$
p + \frac{1}{2}\rho v^2 = p_0 = \text{const.}
$$
 (11)

Die Größe p wird statischer Druck, die Größe  $q = 1/2\rho v^2$  Staudruck und die Konstante  $p_0$  Gesamtdruck genannt. Die drei Größen können an einer beliebigen Stelle des Strömungsfeldes mit jeweils einem Messinstrument gemessen werden. Diese sind in Abbildung 1 dargestellt. Eine Drucksonde enthält seitliche Offnungen, an deren Position die Messung des statischen Drucks erfolgt. Die Stromlinien laufen bei dieser Messmethode unbeeinflusst an den Öffnungen vorbei. Im Gegensatz dazu verfügt das Pitot-Rohr über eine kopfseitige Öffnung, die dazu führt, dass die Strömungsgeschwindigkeit an diesem Ort verschwindet und der gemessene Druck der Gesamtdruck  $p_0$  ist. Das Prandtl'sche Staurohr ist eine Kombination aus einer Drucksonde und einem Pitot-Rohr. Die an einem Differenzmanometer ablesbare Druckdifferenz aus dem gleichzeitig gemessenen statischen Druck und Gesamtdruck entspricht nach dem Bernoulli-Gesetz dem Staudruck q.

#### Strömungswiderstand

Als nächstes soll der Fall betrachtet werden, dass ein Körper im Strömungsfeld angeströmt wird. Um die Betrachtung korrekt leisten zu können, muss beachtet werden, dass in realen Fluiden endliche Reibungseffekte auftreten, welche maßgeblich für das Zustandekommen von Wirbeln verantwortlich sind. Diesbezüglich ist jedoch

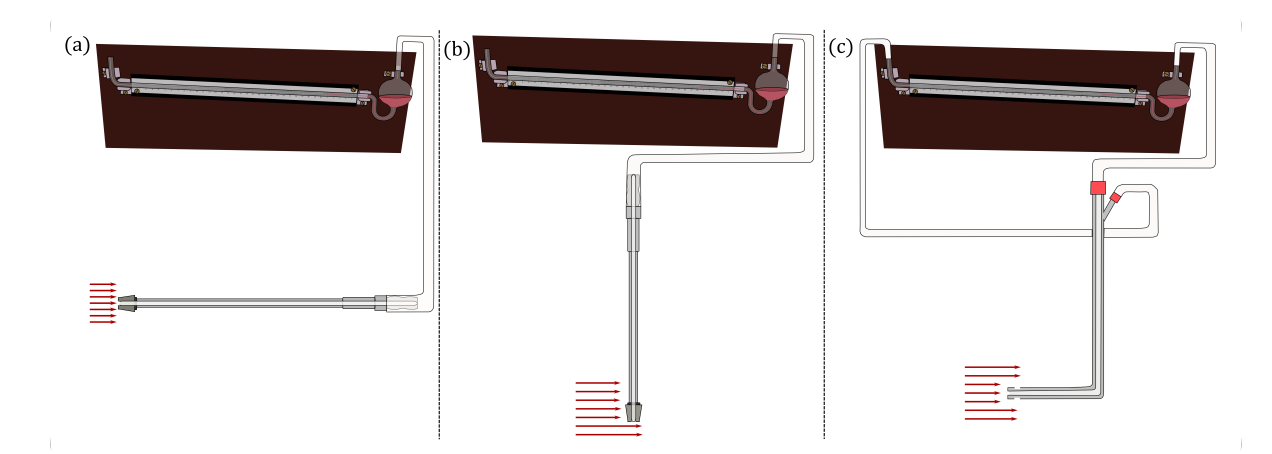

Abbildung 1: Schema einer am Versuchsaufbau orientierten Methode zur Messung des (a) Gesamtdrucks, (b) statischen Drucks und (c) Staudrucks. Die roten Pfeile geben die Richtung der Strömung an. Für die Messung von (b) existieren konventionell Messgeräte (Drucksonden) mit seitlichen Offnungen, wobei die Messung des statischen Drucks im Rahmen dieses ¨ Versuchs durch ein orthogonal zur Strömungsrichtung ausgerichtes Pitot-Rohr erfolgt.

eine Unterscheidung zu treffen. Für eine laminare Strömung, also Strömungsfelder mit großer innerer Reibung, tritt keine Wirbelbildung auf. Diese tritt nur in Flüssigkeiten mit kleiner innerer Reibung an Stellen auf, an denen Reibungskräfte lokal besonders groß werden und auf diese Weise große Scherkräfte zwischen benachbarten Flüssigkeitsschichten wirken. Dies ist vor allem an Grenzflächen zu Wänden des Strömungskanals oder umströmten Hindernissen der Fall. Sollten diese Grenzflächen uneben sein, so erfolgt eine Verformung der Stromlinien nach der Bernoulli-Gleichung. An engen Stellen erfolgt eine Erhöhung der Strömungsgeschwindigkeit und damit ein Druckgefälle was zu einer weiteren Einschnürung des zur Verfügung stehenden Strömungsquerschnitts führt. Es entsteht ein instabiler Zustand, welcher zur Bildung von Wirbeln führen kann.

Sind die Strömungsgeschwindigkeiten nun sehr hoch, dann können die Reibungseffekte der Randschichten nicht mehr vernachlässigt werden. Auf die Flüssigkeitsschichten in der Nähe des Randes wirken zwei gegensätzlich gerichtete Kräfte: Zum einen die rücktreibende Druckkraft, die versucht, den erzeugten Druckgradienten auszugleichen und zum anderen die Reibungskraft an der Grenzfläche zwischen den randfernen und randnahen Schichten unterschiedlicher Geschwindigkeit. Durch diese Kraftwirkung kommt ein Drehmoment zustande, das zur Rotation der Flüssigkeitsteilchen führt. An den beiden Rändern des umströmten Körpers entsteht somit jeweils ein Wirbel mit entgegengesetztem Drehsinn.

Die entstehenden Wirbel bleiben nicht fest an ihrem Entstehungsort, sondern lösen sich durch die innere Reibung der Flüssigkeit ab und werden mitgenommen. Dieser Prozess der Wirbelbildung und -ablösung kann wiederholt auftreten führt in den Bereich der turbulenten Strömung. Insgesamt entsteht hinter dem umströmten Körper eine Wirbelstraße.

Eine einfache energetische Betrachtung liefert, dass die zur Bildung der Wirbel notwendige Energie aus der kinetischen Energie des strömenden Mediums stammen muss, welches zu einer Reduktion der Strömungsgeschwindigkeit führt. Nach der Bernoulli-Gleichung führt dies unmittelbar hinter dem Körper zu einer Verminderung des Staudrucks  $q_1$  auf einen kleineren Wert  $q_2$ . Diese Druckdifferenz zwischen der Vorder- und der Hinterseite des umströmten Körpers führt dazu, dass eine Druckkraft auf die angeströmte Querschnittsfläche  $A$  des Körpers in Richtung der Strömung wirkt. Zur Beibehaltung der ursprünglichen Position des Körpers ist eine gleichgroße Gegenkraft zusätzlich zur Kraft gegen die innere Reibung der Strömung notwendig. Diese Druckwiderstandskraft lässt sich schreiben als

$$
F_D = c_D \cdot q \cdot A,\tag{12}
$$

wobei  $c_D$  der dimensionslose Druckwiderstandsbeiwert ist. Besitzt die Flüssigkeit nun eine endliche Viskosität, so muss berücksichtigt werden, dass die resultierende Reibung nach dem Hagen-Poiseuille-Gesetz ebenfalls zu einem Druckverlust  $\Delta p_R$  führt, der eine Erweiterung der Bernoulli-Gleichung notwendig macht:

$$
p_1 + q_1 = p_2 + \Delta p_R + q_2. \tag{13}
$$

Nimmt man an, dass die Strömungsgeschwindigkeit und damit der Staudruck an der Vorderseite des umströmten Körpers verschwindet, so ergibt sich

$$
\Delta p_R = (p_2 - p_1) + q_2. \tag{14}
$$

Die Strömungsgeschwindigkeit hängt also wie auch die Druckwiderstandskraft  $F_D$ proportional vom Staudruck ab. Insgesamt ergibt sich fur die gesamte wirkende ¨ Reibungskraft der Ausdruck:

$$
F_W = F_R + F_D = c_W \cdot q \cdot A. \tag{15}
$$

 $c<sub>W</sub>$  heißt Widerstandsbeiwert und hängt vom Profil des umströmten Körpers ab.

#### Dynamischer Auftrieb

Der Strömungswiderstand ist nicht die einzige Kraft, die in einem strömenden Fluid auf den umströmten Körper wirken kann. Kräfte, deren Wirkungsrichtung quer zur Strömungsrichtung zeigen, treten ebenfalls auf.

Ein prominentes Beispiel hierfur ist der Magnus-Effekt: Ein Ball soll von einer ¨ laminaren Strömung umströmt werden und dabei im Uhrzeigersinn rotieren. Aufgrund der Reibung wird die Randschicht in eine zirkulierende Bewegung versetzt, welche sich teilweise auf die Nachbarschicht überträgt. Hierdurch kommt es zu einer Erhöhung der Strömungsgeschwindigkeit oberhalb und zu einer Erniedrigung unterhalb des Balls. Aufgrund der unterschiedlichen Strömungsgeschwindigkeiten wirkt eine Nettokraft nach oben.

Ist das Profil unsymmetrisch, wie bei einem Tragflügel, der nun betrachtet werden soll, so ist die Rotation des Körpers keine Grundvoraussetzung mehr, um den sogenannten dynamischen Auftrieb zu bewirken. Diese Querkraft entsteht durch Wirbelbildung. Da der Weg der grenznahen Schichten auf der oberen Seite des Tragflügels länger als auf der Unterseite ist, wird sie stärker abgebremst und besitzt hinter dem Tragflugel eine langsamere Geschwindigkeit als die grenznahe Schicht auf der Unterseite. ¨ Hinter dem Tragflügel liegt also ein abruptes Geschwindigkeitsgefälle zwischen den benachbarten Luftschichten vor. Bei hinreichend hoher Strömungsgeschwindigkeit und geringer Zähigkeit  $\eta$  entsteht ein Wirbel hinter dem Tragflügel. Zur Erhaltung des Gesamtdrehimpulses der umströmenden Luft bildet sich eine Zirkulationsströmung mit entgegengesetztem Drehimpuls um das gesamte Tragflügelprofil. Dies führt zu einer Erhöhung der Strömungsgeschwindigkeit oberhalb und zu einer Erniedrigung unterhalb des Tragflugels. Nach dem Bernoulli-Gesetz ergibt sich demnach eine auf die ¨  $Query$  Querschnittsfläche  $A$  des Tragflügels wirkender Auftrieb:

$$
F_A = c_A \cdot (q_1 - q_2) \cdot A. \tag{16}
$$

 $c_A$  wird Auftriebsbeiwert genannt und hängt vom Tragflügelprofil ab.

Es zeigt sich, dass sowohl  $c_W$  wie auch  $c_A$  vom Anstellwinkel  $\alpha$  des Tragflügels abhängen. Wird  $c_A$  über  $c_W$  für verschiedene Anstellwinkel gemessen und übereinander aufgetragen, so wird ein Lilienthal-Diagramm generiert. Diese Darstellung ermöglicht eine Einschätzung und Bewertung der aerodynamischen Eigenschaften eines Tragflügels aus der der optimale Anstellwinkel ermittelt werden kann. Bei diesem ist die Auftriebskraft hinreichend hoch, der Strömungswiderstand hingegen möglichst klein.

#### Ahnlichkeitsgesetz und Reynoldszahl ¨

Mit der Navier-Stokes-Gleichung lässt sich zwar die Bewegung eines infinitesimal kleinen Volumenelements darstellen, jedoch stößt sie an ihre Grenzen, wenn es darum geht, den Einfluss der Strömungsgeometrie zu berücksichtigen. Auch die Vorgabe von einzelnen Randbedingungen führt nicht zu genauen numerischen Lösungen. Um dieses Problem zu umgehen, wird ein experimenteller Ansatz untersucht. Eine Optimierung des Strömungsverhaltens großer Objekte (Schiffe, Flugzeuge usw.) wird an verkleinerten Modellen untersucht. Um eine Vergleichbarkeit zu gewährleisten müssen jedoch nicht nur eine ähnliche Modellgeometrie verwendet werden, sondern auch die Strömungsparameter richtig angepasst werden.

Neben den geometrischen Abmaßen der Strömung müssen für ein viskoses Fluid darüber hinaus auch noch die Strömungsparameter ähnlich sein. Ein Maß hierfür ist die Reynoldszahl:

$$
\text{Re} := \frac{\rho v}{\eta/l} \propto \frac{\text{kinetische Energie}}{\text{Reibungsverluste}}.\tag{17}
$$

Diese dimensionslose Größe setzt Trägheitskräfte (repräsentiert durch die Impulsdichte  $\rho v$ ) in Relation zu den Reibungskräften, die von der Dimension des Systems l und der Viskosität des Fluids  $\eta$  abhängen. Schlägt die Strömung von laminar zu turbulent um, so ist dies mit einer starken Zunahme des Strömungswiderstands verbunden, wobei die Abhängigkeit des Strömungswiderstandes von der Strömungsgeschwindigkeit  $v$  von einer linearen in eine quadratische übergeht. Ist die Reynoldszahl klein, dann sind die beschleunigenden Kräfte kleiner als die Reibungskräfte und es ergibt sich eine laminare Strömung. Oberhalb eines kritischen Wertes  $\text{Re}_c$  erfolgt der Übergang zur turbulenten Strömung. Der Grenzwert variiert stark in Abhängigkeit der Wahl des strömenden Mediums und der Strömungsgeometrie.

## **Versuchsaufbau**

Der Versuch setzt sich aus insgesamt 5 Teilversuchen zusammen, die unterschiedliche Aspekte einer durch Turbinen erzeugten Luftströmung untersuchen sollen. Pro Teilversuch ist der jeweilige Aufbau deshalb zu variieren. Details hierzu finden Sie im Abschnitt der Versuchsdurchführung der einzelnen Versuchsdurchführung. Eine Ubersicht über alle für den Versuch benötigten Komponenten liefert Abbildung 2. Die im Versuch untersuchte Luftströmung wird durch einen Ventilator erzeugt, der mit einer regelbaren Wechselspannung betrieben wird. Durch zwei kreisförmige Tüllen mit kreisförmigen Öffnungsquerschnitten von  $10 \text{ cm}$  und  $18 \text{ cm}$  wird die Luftströmung kanalisiert.

Zur Messung der Windgeschwindigkeit wird das Schalenanemometer verwendet, wobei der Wert direkt in m/s oder km/h abgelesen werden kann. Eine Untersuchung der probenformspezifischen Kraftwirkung der Strömung erfolgt über einen Kraftmesser und eine Auftriebswaage. Der Staudruck der Strömung wird über ein Prandtl'sches Staurohr gemessen. Bei diesem Messinstrument werden die beiden gemessenen Drucke ¨ uber Schläuche und Schlaucholiven einem Differenzmanometer zugeführt. Dieses Feinmanometer besteht aus einem Vorratsgefäß, welches mit dem eigentlichen Messrohr verbunden ist. In diesem System befindet sich die rote Manometerflüssigkeit. Durch die Messung der Auslenkung des Flüssigkeitsstands aus seiner Ruhelage kann mit Hilfe der Eichkonstante  $C_1$  die Druckänderung bestimmt werden. Wichtige Kenndaten für das Manometer und das untersuchte strömende Medium können der nachfolgenden Tabelle entnommen werden und sind für alle Versuchsteile gültig.

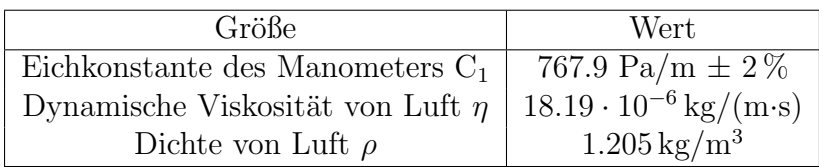

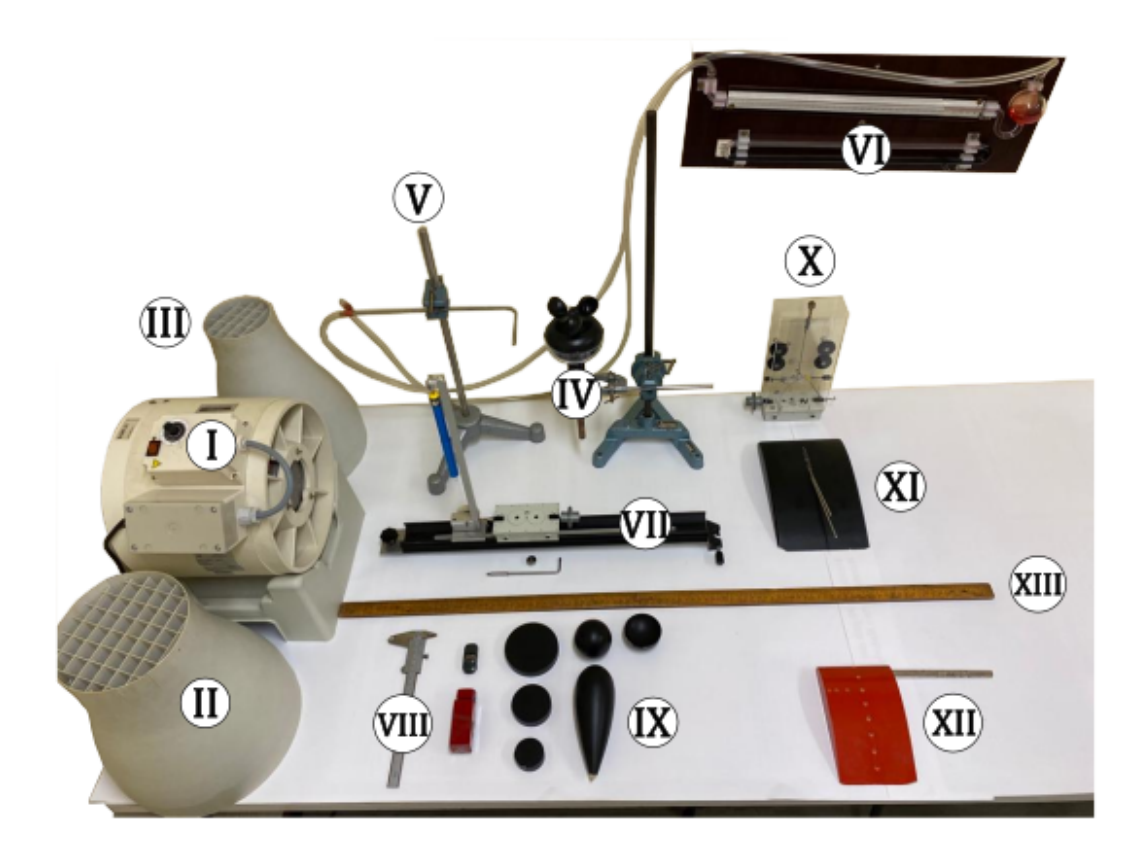

Abbildung 2: Komponenten des Versuchsaufbaus: (I) Regelbarer Ventilator, (II) Tülle ( $\ddot{\text{Off}}$ nungsdurchmesser: 18 cm), (III) Tülle ( $\ddot{\text{Off}}$ nungsdurchmesser: 10 cm), (IV) Schalenanemometer, (V) Prandtl'sches Staurohr, (VI) Differenzmanometer, (VII) Schiene mit Kraftmesser und beweglichem Wagen mit Haken zum Einhängen verschiedener Probekörper, (VIII) Messschieber, (IX) Probekörper, (X) Auftriebswaage, (XI) Tragflügelmodell mit Aufhängung, (XII) Tragflügelmodell mit Bohrungen,  $(XIII)$  Längenmaß.

## Experiment

Für alle Versuchsteile gilt es, Folgendes zu beachten: Die Messungen, insbesondere mit dem Differenzmanometer, sind langwierig. Von Beginn an ist darauf zu achten, die Versuchsteile sorgfältig und vor allem zügig durchzuführen! Lesen Sie sich die Versuchsanleitung vorab bitte gut durch, um Fehler und damit ein Nachholen einzelner Teilversuche zu vermeiden. Auch bei zugiger, korrekter und wiederholungsfreier Messung ¨ ist mit einer Dauer von ca. 3.5 h für den gesamten Versuch zu rechnen.

## Teilversuch 1: Untersuchung der Strömung im Windkanal

In diesem Versuchsteil untersuchen Sie allgemein, in welchen Grenzen die Strömung als laminar und homogen betrachtet werden kann.

#### Versuchsdurchführung

Für diesen Teilversuch benötigen Sie den Ventilator, die Tülle mit einem  $\ddot{\text{Offmungsquerschnitt}}$  von 18 cm, das Schalenanemometer und das Längenmaß. Der Versuchsaufbau ist in Abbildung 3 visualisiert. Achten Sie bei der initialen Ausrichtung des Anemometers darauf, dass die Erhebung zwischen den Schalen des Anemometers sowohl in vertikaler Richtung wie auch in horizontaler Richtung mit der Position des Schnittpunkts der mittleren Lamellen der Tülle übereinstimmt.

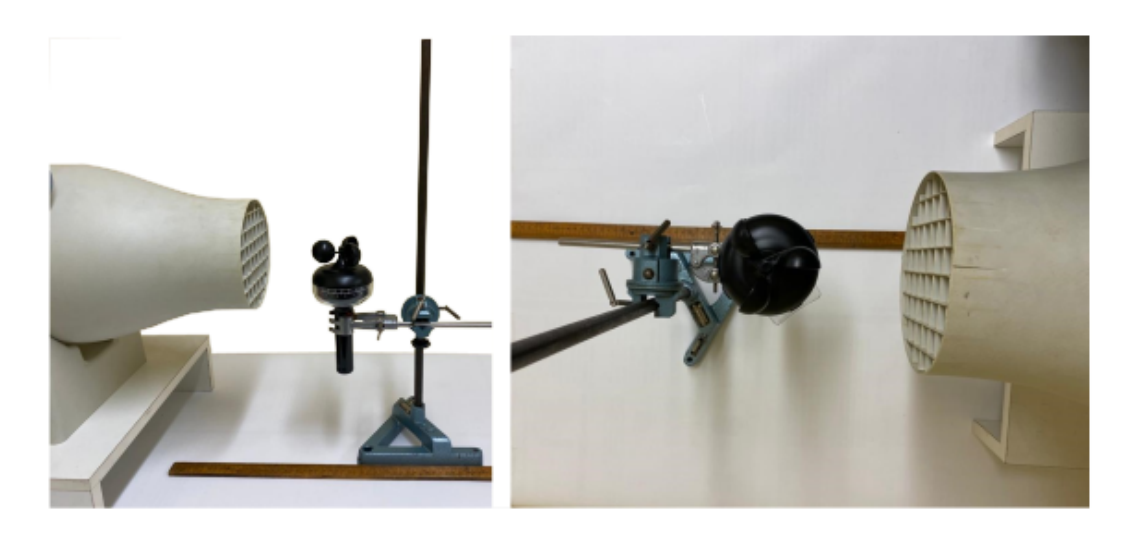

Abbildung 3: Versuchsaufbau zur Untersuchung des homogenen Bereichs der Strömung in Seitenansicht (links) und Aufsicht (rechts).

- Bestimmen Sie die Windgeschwindigkeit im Zentrum der Luftsäule für 10 verschiedene Abstände vom Tüllenende bis zu einem Maximalabstand von ungefähr 100 cm. Betrachten Sie die aufgenommenen Daten und identifizieren Sie den Anfang und das Ende des homogenen Bereichs.
- Bestimmen Sie die Windgeschwindigkeit für 10 verschiedene Abstände vom Zentrum der Strömung an den zwei Stellen, die Sie im vorangegangenen Schritt als Anfang und Ende des homogenen Bereiches identifiziert haben.

#### Auswertungsaufgaben

• Tragen Sie Ihre Ergebnisse graphisch auf und geben Sie explizit den Bereich homogener Strömung an.

• Schätzen Sie die an Ihren Messdaten nötigen Korrekturen ab, die durch die endliche Größe des Anemometers entstehen.

## Teilversuch 2: Überprüfung der Bernoulli-Gleichung

In diesem Versuchsteil soll der Ausdruck  $q = \rho/2 \cdot v^2$  für den Staudruck in der Bernoulli-Gleichung verifiziert werden.

#### Versuchsdurchführung

Für diesen Teilversuch benötigen Sie neben dem Ventilator, der Tülle mit dem Offnungsquerschnitt von 10 cm, das Schalenanemometer, das Prandtl'sche Staurohr ¨ und das damit verbundene Differenzmanometer. Stellen Sie das Prandtl'sche Staurohr möglichst parallel in den Strömungsgang und das Anemometer direkt dahinter. Achten Sie, wie im ersten Versuchsteil, bei der Einstellung der Position des Anemometers und des Prandtl'schen Staurohrs darauf, dass das Staurohr sowie die Erhebung zwischen den Schalen des Anemometers sowohl horizontal wie auch vertikal im Zentrum der Tülle stehen. Zwischen beiden Messinstrumenten sollte der Abstand gerade so groß gew¨ahlt werden, dass die Schalen des Anemometers frei drehbar sind. Achten Sie darauf, dass beide Messinstrumente zentral in der Strömung und im in Versuchsteil 1 identifizierten homogenen Bereich stehen. Abbildung 4 visualisiert die beschriebene korrekte Anordnung der Messinstrumente.

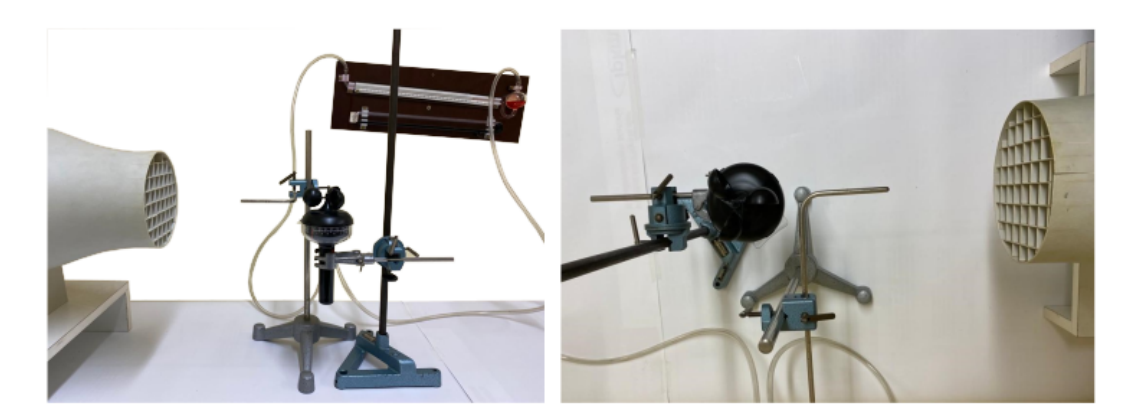

Abbildung 4: Versuchsaufbau zur Uberprüfung der Bernoulli-Gleichung in Seitenansicht (links) und Aufsicht (rechts).

- Lesen Sie vor dem Anschalten des Ventilators die Anzeige des Differenzmanometers für  $q = 0$  ab. Dieser Wert entspricht dem Referenzwert, den Sie zur Ermittlung des Absolutdrucks aus der Anderung des Manometerstandes und der zugehörigen Kalibrierkonstante verwenden.
- Messen Sie den Staudruck q und die Windgeschwindigkeit  $v$  für 6 verschiedene Einstellungen des Ventilators für sowohl aufsteigende wie auch

absteigende Stufenreihenfolge. W¨ahlen Sie dabei beim Hoch- und anschließendem Runterdrehen möglichst genau die gleichen Stufen.

Wichtig: Das Manometer besitzt eine sehr hohe Trägheit, welche sich in einer hohen Zeitkonstante von 2 Minuten widerspiegelt. Die Differenz zum Gleichgewichtzustand (also dem gewünschten Messwert) ist nach dieser Zeit auf lediglich 37 % abgesunken. Warten Sie dementsprechend hinreichend lange auf die Einstellung des hydrostatischen Gleichgewichts bevor Sie die nächste Ventilatorstufe einstellen. Wählen Sie als Wartezeit somit bei jeder Messung 5 Minuten.

• Nehmen Sie nach abgeschlossener Messung erneut den Staudruck bei ausgeschaltetem Ventilator (für  $q = 0$ ) auf.

#### Auswertungsaufgaben

- Mitteln Sie die Messwerte der auf- und absteigenden Messungen für die jeweils gleiche Ventilatorstufe und tragen Sie diese graphisch auf.
- Vergleichen Sie diese mit dem aus der Bernoulli-Gleichung folgenden Ausdruck für  $q$  und diskutieren Sie mögliche Abweichungen.

### Teilversuch 3: Bestimmung des Strömungswiderstands

In diesem Teilversuch untersuchen sie den Strömungswiderstand  $F_R$ , den ein angeströmter Körper in Abhängigkeit seiner Querschnittsfläche  $A$ , des Staudrucks  $q$ und seiner generellen Form erfährt.

#### Versuchsdurchführung

Für diesen Versuch benötigen Sie neben dem Ventilator die Tülle mit dem 10 cm Offnungsquerschnitt, die Schiene mit dem Kraftmesser und dem Wagen mit dem Haken ¨ zum Einhängen der Probekörper, eine zusätzliche Stativstange, den Messschieber und die Probekörper. Befestigen Sie die Schiene wie in Abbildung 5 dargestellt mit dem vorderen Ende an der Tulle und mit dem hinteren Ende an der Stativstange. Achten Sie beim ¨ Aufsetzen des Wagens auf die Schiene darauf, dass dieser leichtgängig ist und die Schiene ein leichtes Gefälle aufweist, sodass der Faden auch ohne Luftströmung vorgespannt ist. Achten Sie darauf, dass der Faden zwischen Kraftmesser und Wagen auf jeden Fall uber ¨ die Umlenkrolle geleitet wird. Der Wagen sollte sich bei ausgeschaltetem Ventilator im vorderen Bereich des in Versuchsteil 1 ermittelten homogenen Bereichs befinden.

(a) Bestimmen Sie den Strömungswiderstand  $F_R$  als Funktion der Querschnittsfläche A. Verwenden Sie hierzu die drei Kreisscheiben. Messen Sie vor dem Einhängen der Kreisscheiben deren Durchmesser mit dem Messschieber. Setzen Sie die

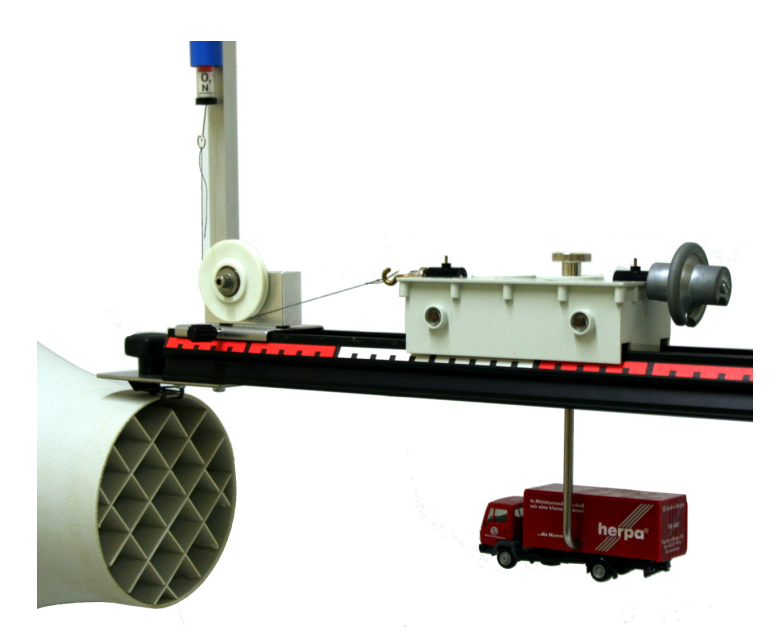

Abbildung 5: Versuchsaufbau zur Bestimmung des Strömungswiderstandes unterschiedlicher Probekörper.

Kreisscheiben dann auf den vorgesehenen Haken und nullen Sie den Kraftmesser bei ausgeschaltetem Ventilator. Schieben Sie hierzu die blaue Ummantelung des Kraftmessers auf die Nullmarkierung. Stellen Sie eine hohe, Ihnen aus dem Teilversuch 2 bekannte, Ventilatorstufe ein und lesen Sie den durch den Kraftmesser angezeigten Wert ab. Wiederholen Sie diese Messung analog für die zwei anderen Kreisscheiben.

- (b) Bestimmen Sie den Strömungswiderstand  $F_R$  als Funktion des Staudrucks q für einen beliebigen Körper ihrer Wahl (abgesehen von den Fahrzeugmodellen). Stellen Sie hierzu die von Ihnen im Versuchsteil 2 gewählten Ventilatorstufen ein und lesen Sie den Wert des Kraftmessers nach entsprechendem Nullabgleich bei ausgeschaltetem Ventilator ab. Bestimmen Sie darüber hinaus dessen Querschnittsfläche mit dem Messschieber.
- (c) Bestimmen Sie für die Körper gleicher Querschnittsfläche die Strömungswiderstände bei fester und hoher Ventilatorstufe (deren entsprechender Staudruck Ihnen aus Versuchsteil 2 bereits bekannt ist). Für die halbrunden Körper und die Tropfen soll die Anströmung von beiden Seiten erfolgen. Bestimmen Sie für jeden untersuchten Körper die angeströmte Querschnittsfläche mit Hilfe des Messschiebers.

Bestimmen Sie auch den Strömungswiderstand der Fahrzeugmodelle. Nehmen Sie als deren angeströmten Querschnitt ein Rechteck an, dessen Maße Sie mit dem Messschieber bestimmen.

#### Auswertungsaufgaben

- (a) Tragen Sie den gemessenen Strömungswiderstand  $F_R$  über der Querschnittsfläche der Kreisscheiben A auf und diskutieren Sie Ihre Ergebnisse.
- (b) Tragen Sie den gemessenen Strömungswiderstand  $F_R$  über dem Staudruck q auf und diskutieren Sie ihre Ergebnisse. Begründen Sie, um welche Art der Strömung es sich handelt.
- (c) Bestimmen Sie aus der gemessenen Querschnittsfl¨ache und dem von Ihnen eingestellten Staudruck  $q$  den Widerstandsbeiwert  $c_W$  für alle untersuchten Probekörper. Vergleichen Sie die Ergebnisse für die unterschiedlichen Körperformen untereinander und mit Literaturdaten. Diskutieren Sie die Ursachen der unterschiedlichen Strömungswiderstände und mögliche Abweichungen.

## Teilversuch 4: Auftrieb und Strömungswiderstand eines **Tragflügelmodells**

In diesem Versuchsteil ermitteln Sie die Kennlinie eines Tragflügelmodells durch die gleichzeitige Messung des Strömungswiderstands und der Auftriebskraft für verschiedene Anstellwinkel.

#### Versuchsdurchführung

Für diesen Versuchsteil benötigen Sie neben dem Ventilator die Tülle mit einem Offnungsquerschnitt von 18 cm und dem Wagen mit der Auftriebswaage auch das ¨ schwarzen Tragflügelmodell mit der Aufhängung. Befestigen Sie, sofern noch nicht durch den vorherigen Versuchsteil geschehen, die Schiene zwischen der Ventilatortülle und der Stativstange. Achten Sie erneut darauf, dass der aufgesetzte Waagen leichtgängig ist und die Schiene zur leichten Vorspannung des Fadens ein geringes Gefälle aufweist. Hängen Sie das Tragflügelmodell in die Auftriebswaage ein. Lösen Sie hierzu die seitlichen Befestigungsschrauben an der Auftriebswaage und führen Sie die Metallstäbe der Aufhängung des Tragflügels zunächst durch die Bohrungen im Boden des Wagens und danach durch die vorgesehenen Löcher im Plexiglas der Waage. Die Spitze des vorderen Metallstabs sollte auf die Nullmarkierung zeigen. Der hintere Metallstab soll in der Höhe variiert werden, so dass sich verschiedene, auf der aufgedruckten Skala ablesbare, Antellwinkel des Tragflügels einstellen lassen (siehe Abbildung ??).

- Stellen Sie den Ventilator derart ein, dass sich ein Staudruck  $q \geq 40$  Pa ergibt. Berechnen Sie hierzu die nötige Windgeschwindigkeit mithilfe der Relation  $q =$  $\rho/2 \cdot v^2$  und nutzen Sie das Schalenanemometer zur korrekten Einstellung der Windgeschwindigkeit.
- Bestimmen Sie für alle aufgedruckten Anstellwinkel des Tragflügels sowohl den Strömungswiderstand  $F_R$  durch Ablesen des Kraftmessers nach entsprechender

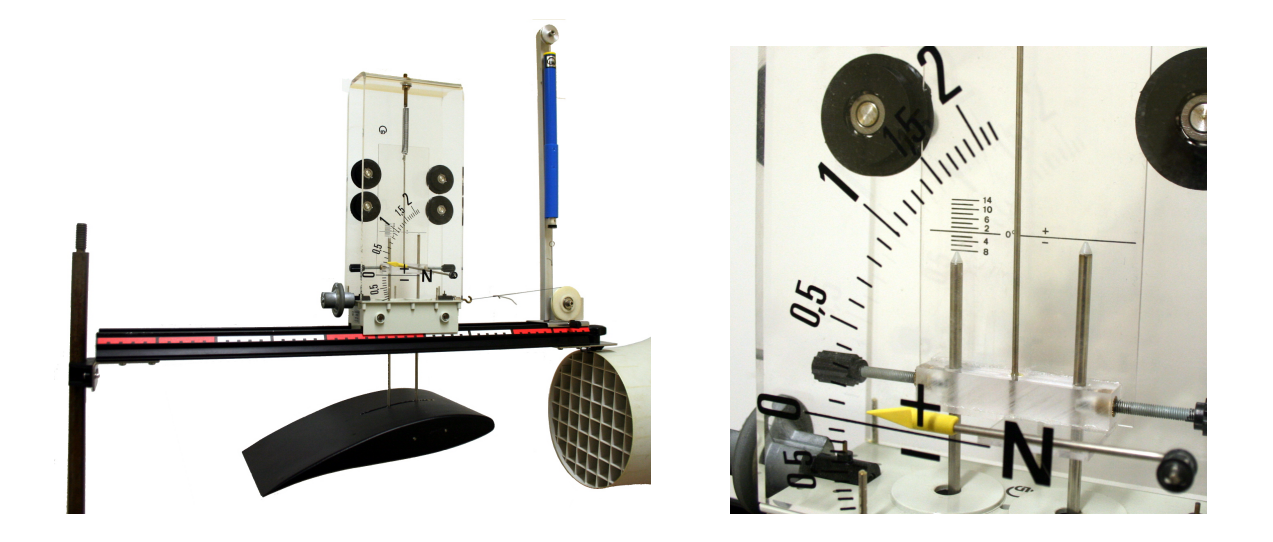

Abbildung 6: Versuchsaufbau zur Bestimmung des Strömungswiderstands und des Auftriebs eines Tragflugels (links) und Detailaufnahme des ¨ Messwagenaufbaus (rechts). Auf den Skalen des Messwagens können die Auftriebskraft F<sup>A</sup> sowie der durch die Befestigungsstangen vorgegebene Anstellwinkel  $\alpha$  abgelesen werden (hier  $F_A = 0, 1 N$  und  $\alpha = 8^{\circ}$ ).

Nullagenkorrektur wie auch die Auftriebskraft  $F_A$ . Diese können Sie anhand der Position des gelben Pfeils an der Auftriebswaage ablesen.

• Messen Sie darüber hinaus die relevanten Querschnitte  $A<sub>A</sub>$  für die Auftriebskraft und den Strömungswiderstand.

#### Auswertungsaufgaben

- Bestimmen Sie aus Ihren Messdaten für jeden eingestellten Anstellwinkel des Tragflügels die Werte für  $c_W$  und  $c_A$
- Erstellen Sie aus den ermittelten Werten der Beiwerte ein Lilienthaldiagramm und diskutieren Sie die erhaltene Form der Kennlinie besonders hinsichtlich des aus der Literatur zu erwartenden Verlaufs.

## Teilversuch 5: Druckverteilung am Tragflügel

Im letzten Teilversuch untersuchen Sie die longitudinale und horizontale Druckverteilung an einem asymmetrischen Tragflügelmodell für zwei unterschiedliche Anstellwinkel des Tragflügels.

#### Versuchsdurchführung

Für diesen Versuch benötigen Sie neben dem Ventilator die Tülle mit einem Offnungsquerschnitt von 18 cm, das rote Tragflügelmodell mit den 11 durchgehenden Bohrungen und eine Stativstange und das Differenzmanometer. Dieses wird allerdings nicht mehr mit dem Prandtl'schen Staurohr verbunden, sondern mit einer einfachen Drucksonde mit Gummidichtung am vorderen Ende, wobei die Sonde über einen Gummischlauch und Schlaucholiven mit auf der Seite des Vorratsbeh¨alters anzuschließen ist. Der Holztragflugel ist an der Stativstange derart zu befestigen, dass er symmetrisch ¨ im Zentrum der Strömung liegt. Wie auch bei den Versuchsteilen zuvor sollte darauf geachtet werden, dass sich der Tragflügel so weit vom Tüllenende entfernt befindet, dass er im homogenen Bereich liegt. Abbildung 7 veranschaulicht den erforderlichen Aufbau.

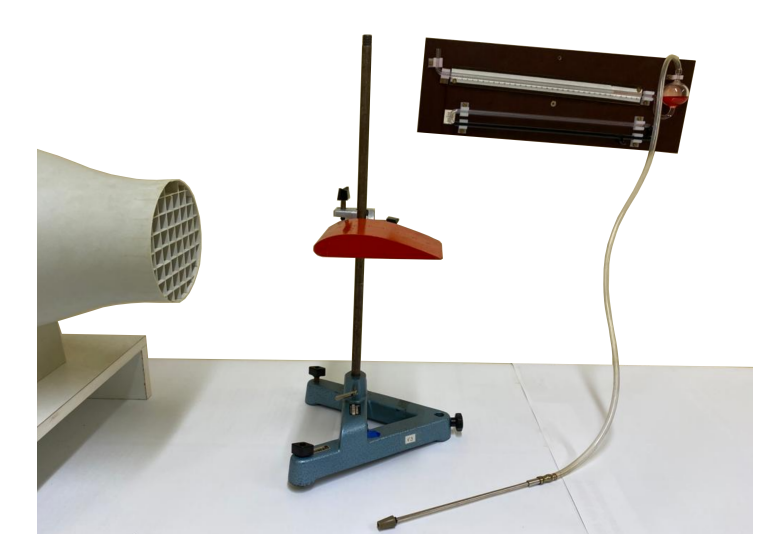

Abbildung 7: Versuchsaufbau zur Bestimmung der Druckverteilung am Tragflugel. ¨

- Bestimmen Sie vor dem Anschalten des Ventilators die Ruhelage des Feinmanometers. Mithilfe dieses Wertes, der Kalibrierkonstanten  $C_1$  und den im weiteren Versuch aufgenommenen angezeigten Werten des Manometers können Sie eine Umrechnung des Flüssigkeitsstands in den entsprechenden vorherrschenden Absolutdruck vornehmen.
- Bestimmen Sie zunächst für einen Anstellwinkel von  $\alpha = 0^{\circ}$  die Druckverteilung an der Ober- und Unterseite des Tragflügels, indem Sie den statischen Druck an allen Öffnungen messen. Pressen Sie hierzu die Gummidichtung der Drucksonde mit angemessenem Anpressdruck senkrecht zur Flügeloberfläche auf die Bohrung, sodass die Dichtung mit der Flügeloberfläche abschließt. Starten Sie bei der hintersten Bohrung auf der Oberseite und vermessen Sie alle Bohrungen von hinten nach vorne. Fahren Sie auf der Unterseite unmittelbar danach umgekehrt fort, Sie arbeiten sich somit in umgekehrter Reihenfolge von vorne nach hinten. Warten Sie bei jeder Bohrung das hydrostatische Gleichgewicht des Differenzmanometers ab, bevor Sie die Manometeranzeige ablesen. Entfernen Sie die Drucksonde beim Wechsel des Messpunktes nur sehr kurz vom Tragflügel (maximal 2-4 Sekunden), damit sich die Feinmanometeranzeige nicht zu weit vom Gleichgewicht entfernt.

• Wiederholen Sie die Messung analog für einen Anstellwinkel des Tragflügels von  $\alpha = 15^{\circ}.$ 

Wichtig: Pro Anstellwinkel des Tragflügels sind sowohl die Öffnungen an der Ober- wie auch der Unterseite zu vermessen, welches insgesamt 22 Messwerten entspricht. Stellen Sie sicher, dass Sie auch wirklich jede Bohrung vermessen haben.

#### Auswertungsaufgaben

- Tragen Sie die gemessene Druckverteilung in Form von maßstabsgetreuen Pfeilen senkrecht zur Tragflügeloberfläche in das Tragflügelschema auf der nächsten Seite ein. Die Pfeilrichtung soll dabei angeben, ob es sich um Über- oder Unterdruck handelt.
- Diskutieren Sie die erhaltenen Druckverteilungen.

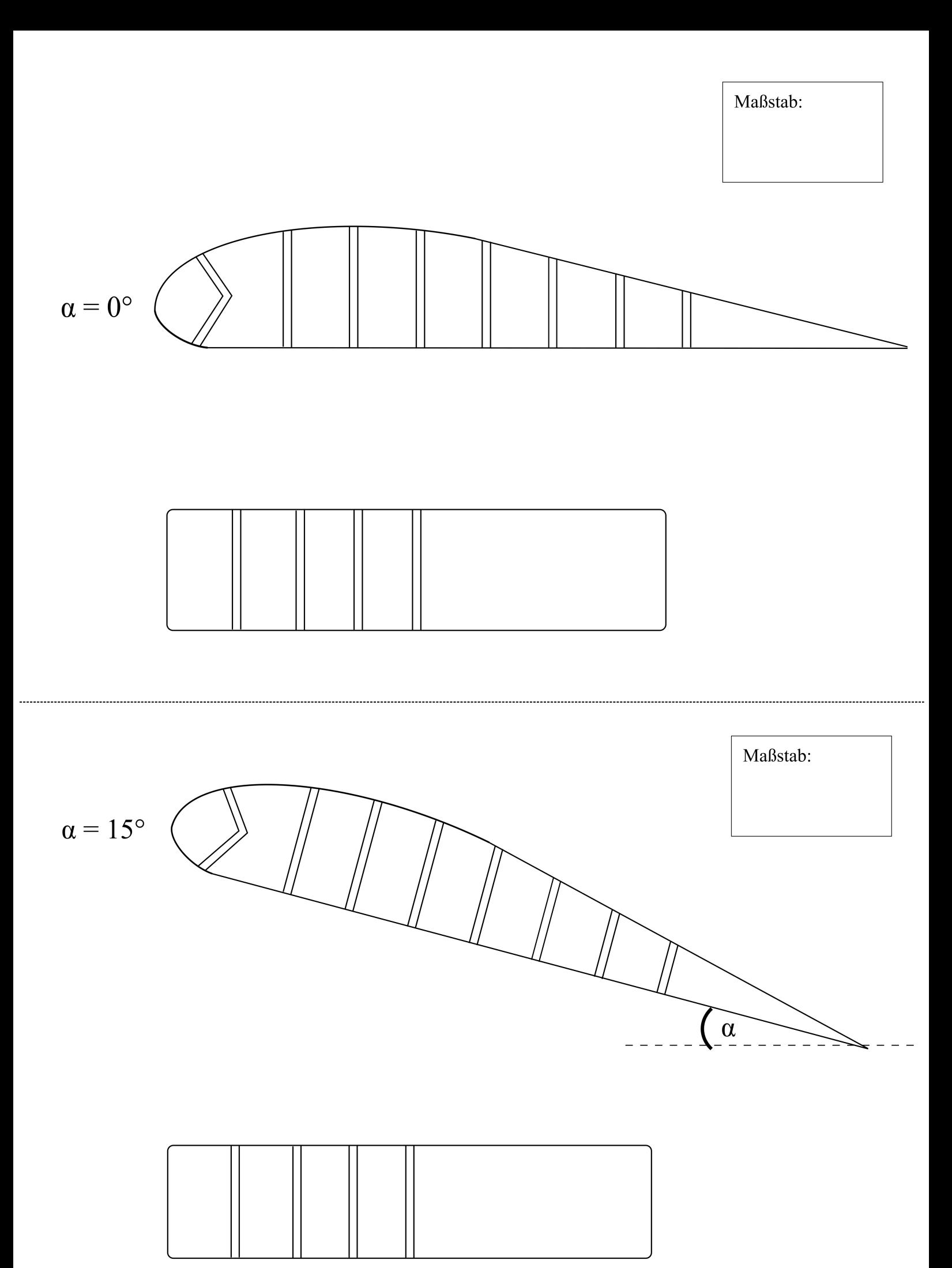